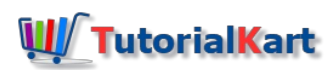

# SAP IM Tutorial – SAP Investment Management Module Training Tutorials

# Learn SAP IM :

SAP IM training tutorial for beginners and professional learners, learn how to configure SAP Investment Management module step by step with scenarios.

# **What is Investment Management?**

Investment management refers to planning and managing of investments in long term activities for purpose of creation of fixed assets for internal purposes, investment in projects, etc. To manage this type of investment, you should define plan, budget and control over this investments.

SAP IM module is one of the important functional module of SAP system which is used to control capital expenditures. SAP investment management module is designed to manage various investment securities of an organization such as shares, bonds. It helps in assigning and controlling budgets for capital expenditure and advertising. This module helps in creation of investment tree in which depicts that way budget is to be distributed. It ensures effective planning and controlling of the cost that included budget authorization.

SAP IM module can be integrated with other modules, such as SAP [FICO](https://www.tutorialkart.com/sap-fico/sap-fico-tutorial/) (Financial accounting & Controlling), [SAP](https://www.tutorialkart.com/sap-ps/sap-ps-training-tutorial/) Asset Management, **SAP PS** (Project System) and with various **SAP [modules](https://www.tutorialkart.com/sap/sap-modules-list/).** 

#### **SAP investment management Components**

- 1. Investment Program
- 2. Appropriate Requests
- 3. Internal orders as Investment Measures
- 4. Investment as projects

# **What you learn in this SAP IM Tutorials**

- 1. Step by step SAP investment module implementation process
- 2. IM module integration with SAP PS module
- 3. Real time PS module issues and scenarios with solutions
- 4. Top PS interview questions
- 5. Certification Guide

#### **Important IM transaction codes to remember**

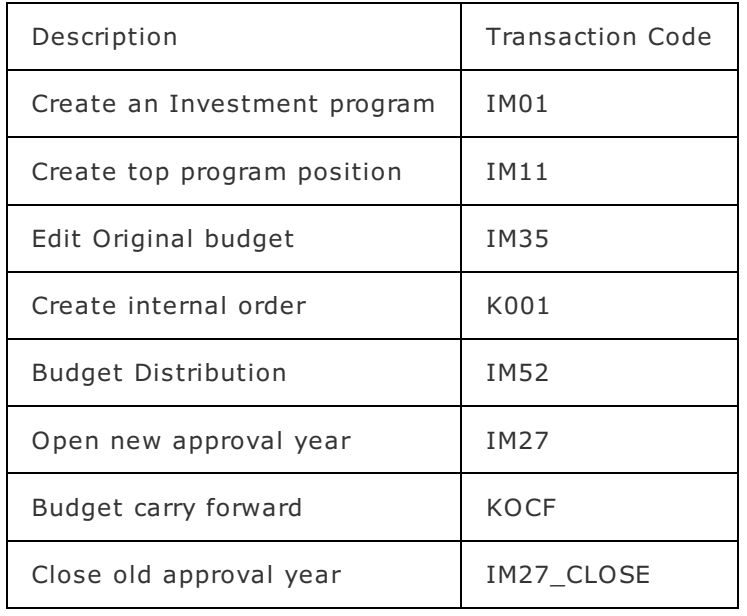

This SAP Investment Management (IM) tutorials are designed in an easy method so that every beginner can learn IM module step by step.

⊩ SAP IM [Tutorial](https://www.tutorialkart.com/sap-im/sap-im-tutorial/)

#### SAP IM - Investment Programs

⊩ Define [Programme](https://www.tutorialkart.com#) type

⊩ Define [responsible](https://www.tutorialkart.com#) person

⊩ Define [Investment](https://www.tutorialkart.com#) Programme

⊩ Define [Investment](https://www.tutorialkart.com#) Programme Structure

⊩ Invest [Progamme](https://www.tutorialkart.com#) planning

⊩ Define [Versions](https://www.tutorialkart.com#)

## SAP IM - Appropriation Requests

⊩ Maintain [appropriate](https://www.tutorialkart.com#) request types

⊩ Define number [assignment](https://www.tutorialkart.com#)

⊩ Define reasons for [investment](https://www.tutorialkart.com#)

⊩ Define planning profiles for cost [planning](https://www.tutorialkart.com#)

⊩ Invest [Planning](https://www.tutorialkart.com#) profiles for revenue planning

⊩ Define [drilldown](https://www.tutorialkart.com#) reports

## SAP IM - Internal Orders as Investment Measures

⊩ Define screen layour for asset [master](https://www.tutorialkart.com#) data

⊩ Define asset [classes](https://www.tutorialkart.com#)

⊩ Define model [orders](https://www.tutorialkart.com#) and order types

#### SAP IM - Projects as Investment Measures

⊩ Define [Investment](https://www.tutorialkart.com#) Profile

⊩ [Maintain](https://www.tutorialkart.com#) Planning Profiles

⊩ Define [Budget](https://www.tutorialkart.com#) Profile

⊩ Maintain [settlement](https://www.tutorialkart.com#) cost elements

⊩ Maintain [capitalization](https://www.tutorialkart.com#) keys

⊩ Define accounts for non [operating](https://www.tutorialkart.com#) expenses

SAP TCodes

⊩ SAP [TCodes](https://www.tutorialkart.com/sap-tcode/)

⊩ SAP IM [TCodes](https://www.tutorialkart.com/sap-tcode/?module=IM)